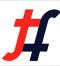

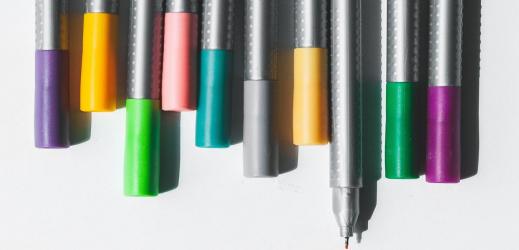

# Secure Networking with Kubernetes, OpenStack, and Bare Metal

**Gregory Elkinbard** 

ONS Amsterdam, September 2018

#### **Agenda**

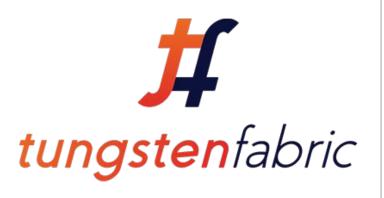

- Brief Overview of Tungsten Fabric and Community
- New Security Model for TF 5.x
- TF OpenStack Integration
- TF Kube Integration
- Bare Metal Support

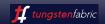

### **Tungsten Fabric Overview**

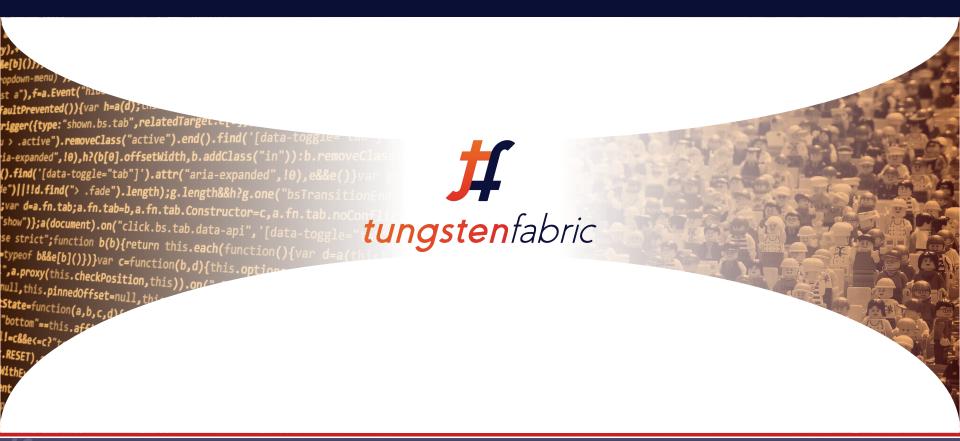

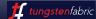

#### **MISSION**

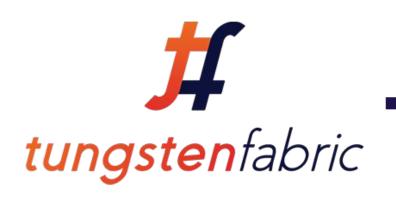

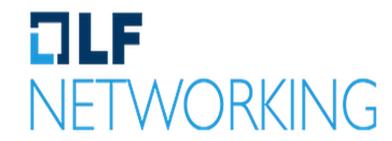

Build the world's most ubiquitous, easy-to-use, scalable, secure, and cloud-grade SDN stack, providing a secure network fabric connecting all environments, all clouds, all people.

https://tungsten.io/

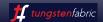

#### CODE

a.m.scrollspy=u,tiles,a(window,)on( issued to the seach(function()) vary
y),+function(a){"use strict";function b(b){return this.each(function()) vary Se[b]()})}var c=function(b){this.element=a(b)};c.VERSION="3.3.7",c.TRANSIT opdown-menu)"),d=b.data("target");if(d||(d=b.attr("href"),d=d&&d.replace( st a"),f=a.Event("hide.bs.tab",{relatedTarget:b[0]}),g=a.Event("show.bs.ta faultPrevented()){var h=a(d);this.activate(b.closest("li"),c),this.activat rigger({type:"shown.bs.tab",relatedTarget:e[0]})})}}},c.prototype.activat u > .active").removeClass("active").end().find('[data-toggle="tab"]').att ia-expanded",!0),h?(b[0].offsetWidth,b.addClass("in")):b.removeClass("fa ().find('[data-toggle="tab"]').attr("aria-expanded",!0),e&&e()}var g=d.f: le")||!!d.find("> .fade").length);g.length&&h?g.one("bsTransitionEnd",f). ;var d=a.fn.tab;a.fn.tab=b,a.fn.tab.Constructor=c,a.fn.tab.noConflict=fu "show")};a(document).on("click.bs.tab.data-api",'[data-toggle="tab"]',e) se strict";function **b(b){return** this.**each**(function(){var d=a(this),e=d.o -typeof b&&e[b]()})}var c=function(b,d){this.options=a.extend({}},c.DEFAL ",a.proxy(this.checkPosition,this)).on("click.bs.affix.data-api",a.prox null,this.pinnedOffset=null,this.checkPosition()};c.VERSION="3.3.7",c.R State=function(a,b,c,d){var e=this.\$target.scrollTop(),f=this.\$element "bottom"==this.affixed)return null!=c?!(e+this.unpin<=f.top)&&"bottom" !!=c&&e<=c?"top":null!=d&&i+j>=a-d&&"bottom"},c.prototype.getPinnedOffs .RESET).addClass("affix");var a=this.\$target.scrollTop(),b=this.\$eleme WithEventLoop=function(){setTimeout(a.proxy(this.checkPosition,this) 1 ent.height(),d=this.options.offset,e=d.top,f=d.bot+ce

- 2013-Today: >300 years of work
- 200-300 developer contributions
- ~100 active developers
- Languages: C++, Python, Node, Go
- Apache 2.0 license
- Part of the Linux Foundation Networking
- GitHub repositories
- Gerrit review processes
- Launchpad bug tracking and blueprints
- Other OSS used: Cassandra, Kafka, HAproxy, Docker, Keystone

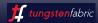

#### COMMUNITY

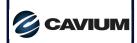

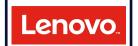

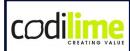

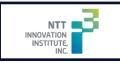

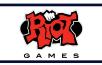

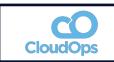

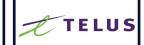

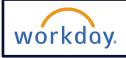

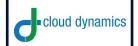

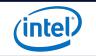

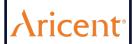

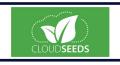

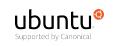

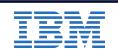

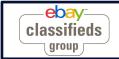

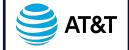

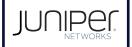

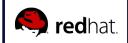

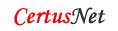

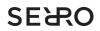

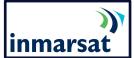

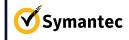

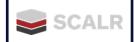

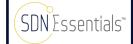

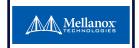

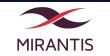

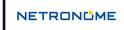

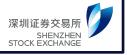

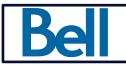

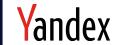

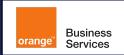

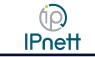

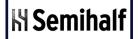

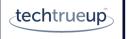

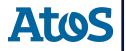

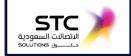

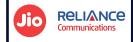

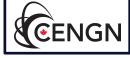

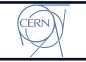

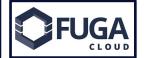

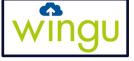

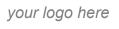

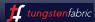

#### **Features**

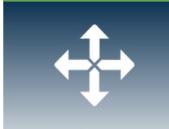

Routing & Switching (IPv4, v6)

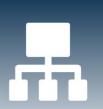

Network Services (IPAM, DNS, DHCP SNAT, FIP, QoS, BGPaaS)

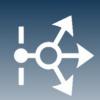

Load Balancing (customizable ECMP, LBaaS)

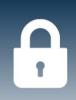

Security & Policies (Policy Enf., Distributed FW, Sec Grp, XMPP Encryp.)

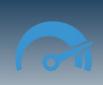

Perf & Scale (DPDK / SRIOV, Smart NIC, Infra scale)

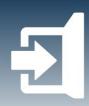

Gateway Services (L2, L3, Software GW)

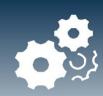

Rich Analytics, (Alerts, Overlay-Underlay Correlation, multi-region)

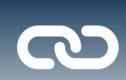

Service Chaining (PNF, VNF, v6, 3<sup>rd</sup> party / TAP, Health-check, policy-based, SFC Failover)

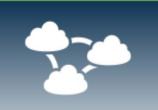

HA, Upgrades, Prov. (Infra Failover, ISSU)

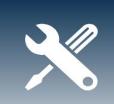

APIs & Orchestration (multi-vendor Orch., SDN-U, OpenStack, K8s, vCenter)

#### **Architecture Overview**

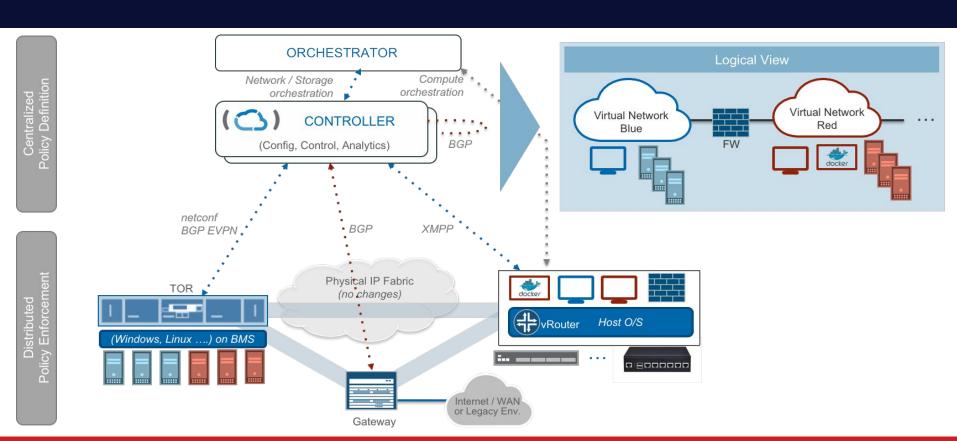

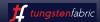

#### **Tungsten Fabric as SDN Controller**

#### **RULE THEM ALL WITH ONE**

automated secure open SDN Controller

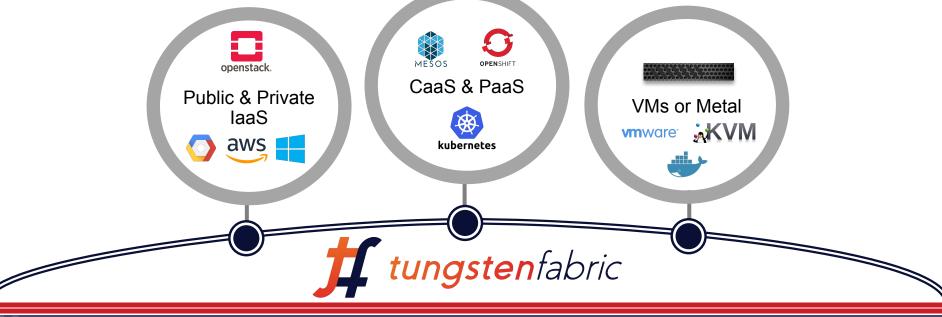

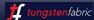

## Tungsten Fabric Single SDN for VMs & PODs

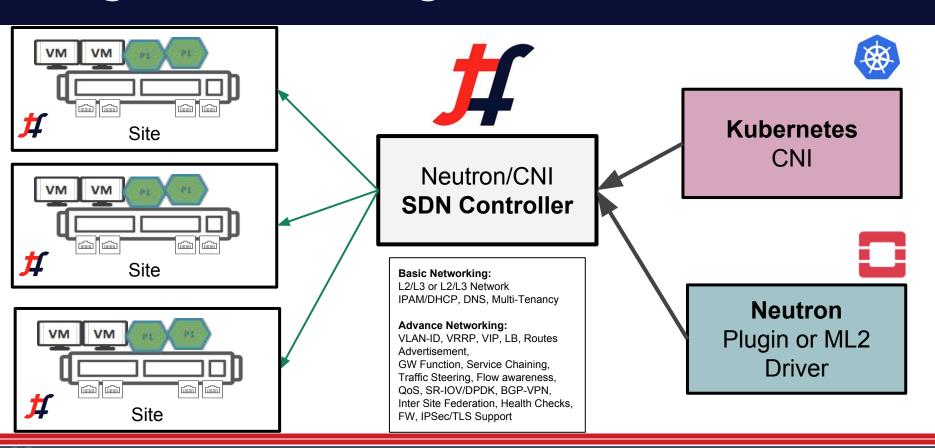

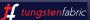

## **Uniform Network and Security Policy**

Consistent security and network functionality between VMs, containers, or bare metal.

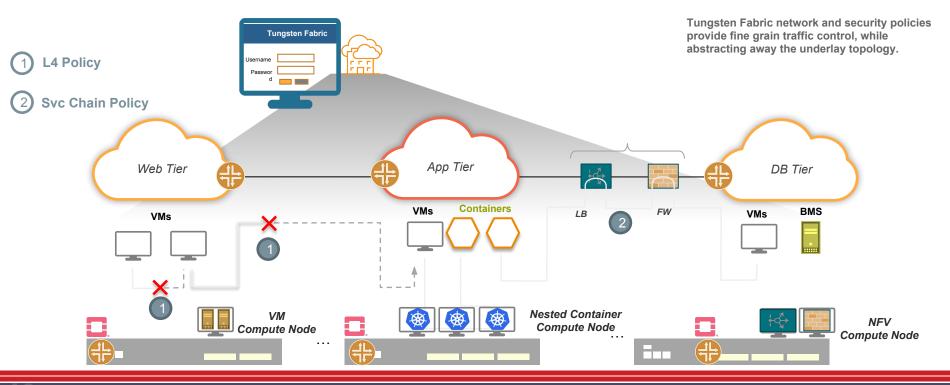

#### Tungsten Fabric Deployment Model

- Delivered as MicroServices
  - Docker Containers
  - Host dependencies in Privileged Installer Containers
- Common Installers
  - Helm
  - Ansible
  - Kolla
  - OpenStack Platform Director/TrippleO
  - Mirantis MCP
  - Juju/Charms
  - OpenShift
- Latest Release on DockerHub
  - https://hub.docker.com/u/tungstenfabric/

DaemonSet, Ingress Services with Host Networking with choice of run single or multiple containers per PODs

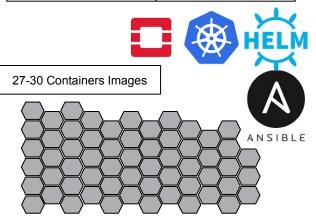

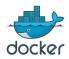

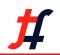

Contrail 5.X (Containers)
Microservices
(SDN Controller)

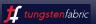

## **Tungsten Fabric Security**

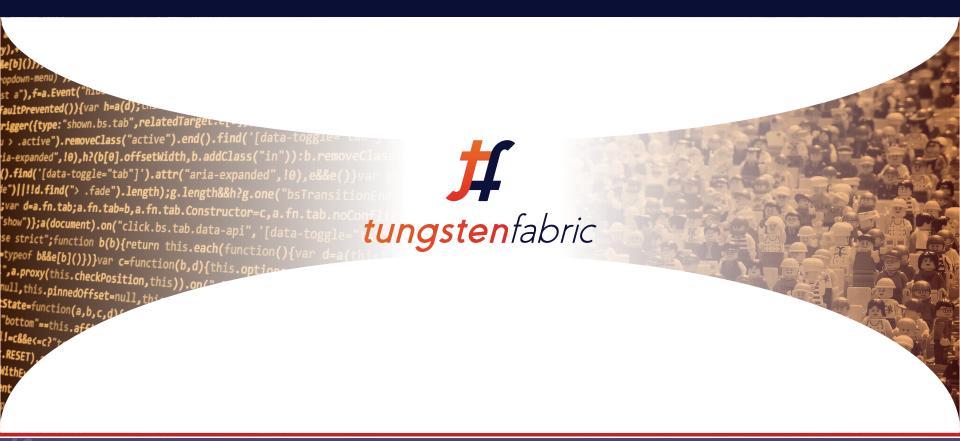

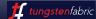

### **Intent Based Security Policy**

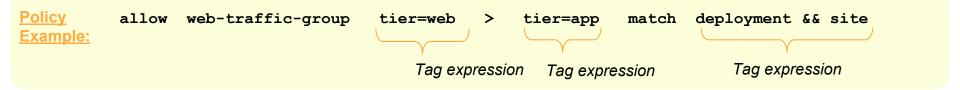

Policy Tags

Tags / Labels

Policy Enforcement Objects at different levels can be tagged

Tags can be defined at different levels

- Global
- Project
- Network
- VM / Container / BMS
- Interface

Policies will finally be enforced at the interface level

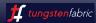

#### CONSISTENT POLICY ENFORCEMENT

Tungsten fabric provides a rich, consistent set of security policy capabilities across multiple platforms.

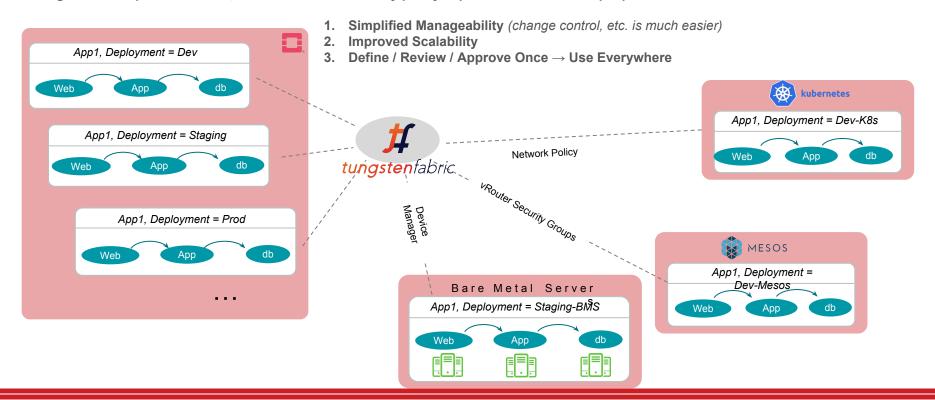

## **Tungsten Fabric Bare Metal Support**

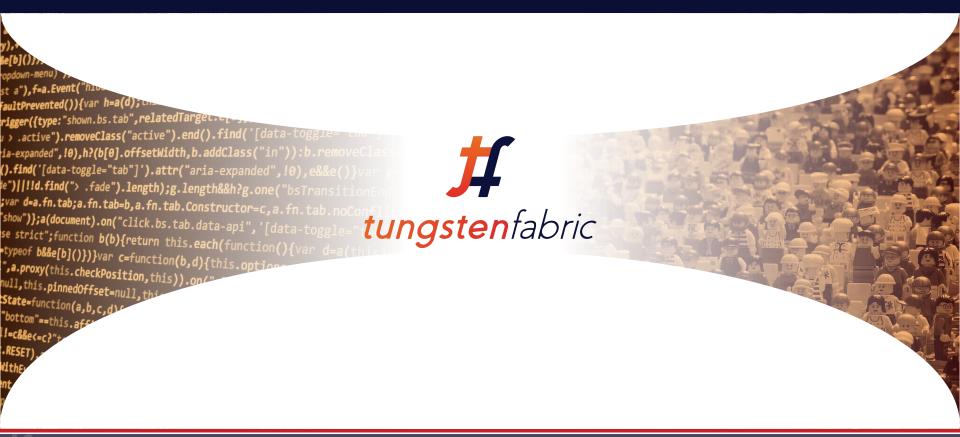

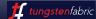

#### **Bare Metal Integration**

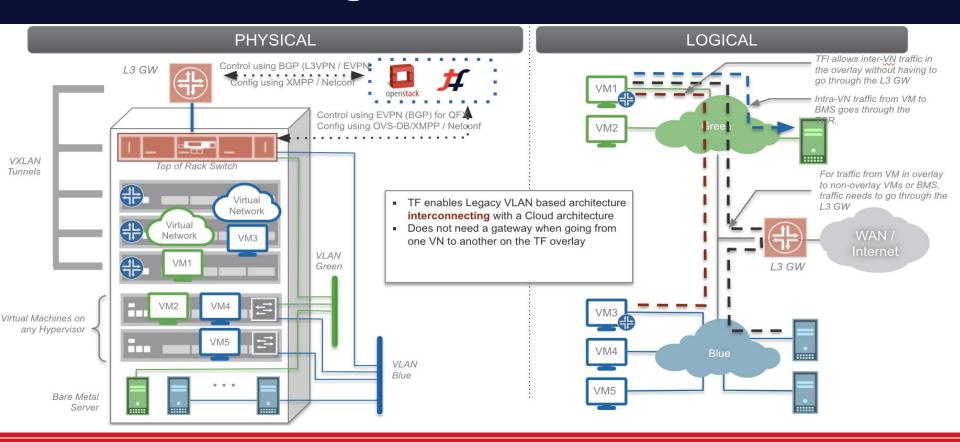

## **Tungsten Fabric and OpenStack**

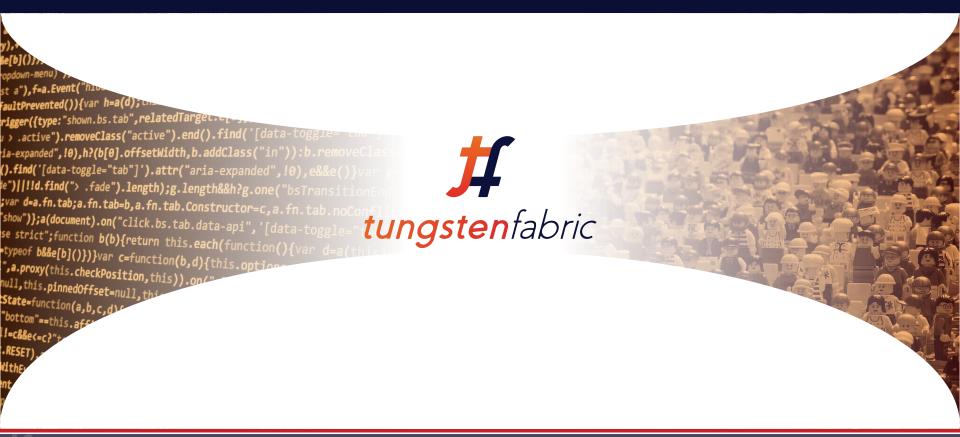

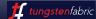

### **TF and OpenStack Integration**

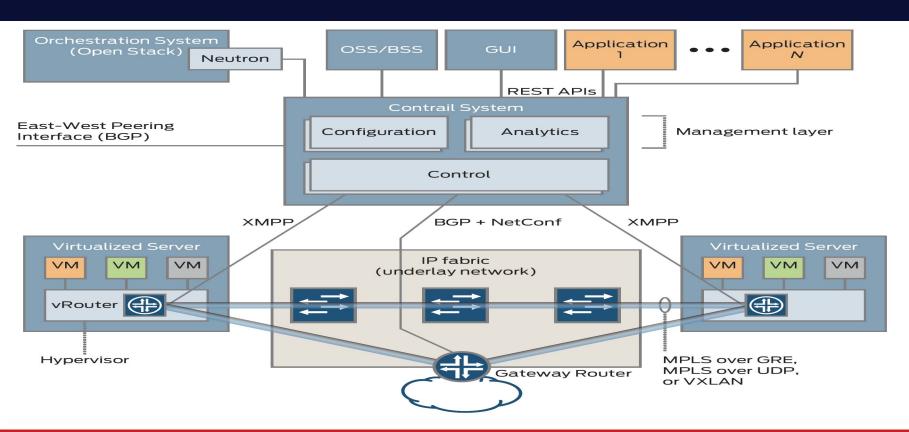

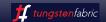

#### **Integration Details**

- Neutron Plugin
  - Production Stable
  - New for TF 5.0 Direct Connect non-overlay mode
- ML2 Driver
  - Supports multi-SDN in OpenStack
  - Code is stable but not production tested
  - Lacks feature parity

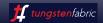

## Tungsten Fabric Kubernetes Support

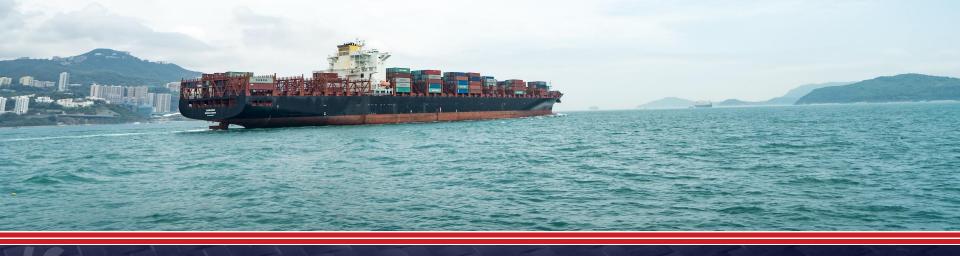

#### **Tungsten Fabric Integration with k8s**

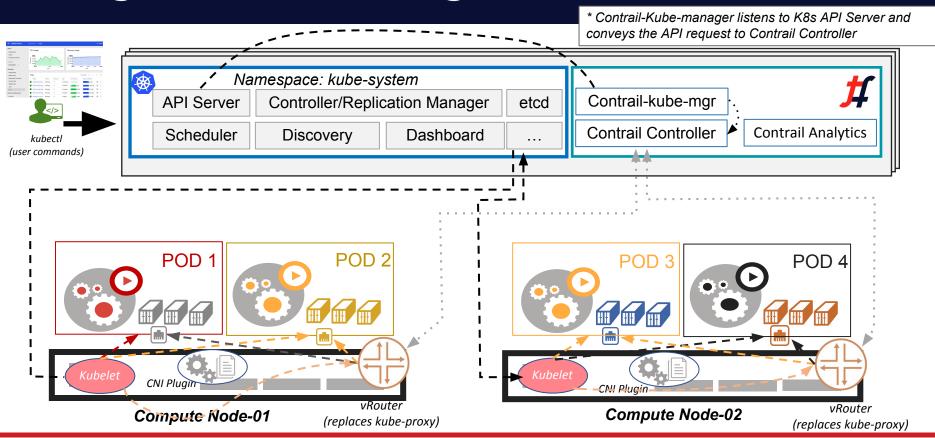

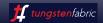

#### DIFFERENT LEVELS OF ISOLATION

#### **DEFAULT CLUSTER MODE**

- This is how Kubernetes networking works today
- Flat subnet where -- Any workload can talk to any other workload

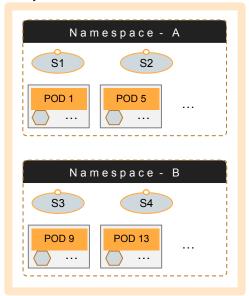

#### NAMESPACE ISOLATION

 In addition to default cluster, operator can add isolation to different namespaces transparent to the developer

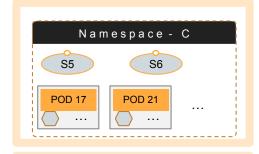

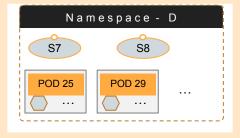

#### **POD / SERVICE ISOLATION**

- In this mode, each POD is isolated from one another
- Note that all three modes can co-exist

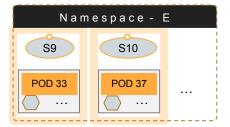

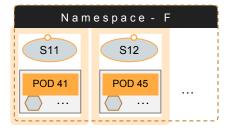

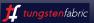

## Getting Started with Tungsten Fabric

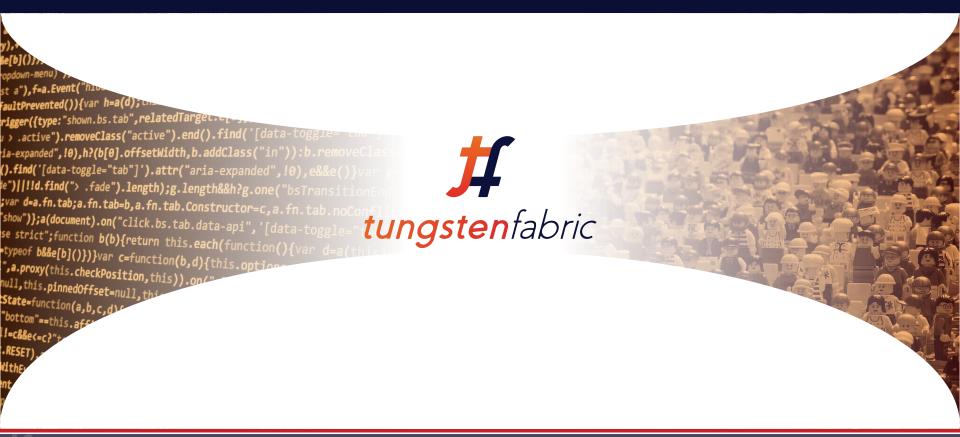

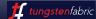

#### **Getting Started**

#### https://tungsten.io/start/

#### Carbide SandBox for Amazon AWS

- https://tungstenfabric.github.io/website/Tungsten-Fabric-15-minu te-deployment-with-k8s-on-AWS.html
- Quick Kube Testbed for public clouds

#### **Onprem with OpenStack**

- https://github.com/Juniper/contrail-ansible-deployer/blob/master/ RFADMF.md
- Easy TF/OpenStack Deployment and Integration

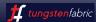

Join the Community

Help Drive the Future

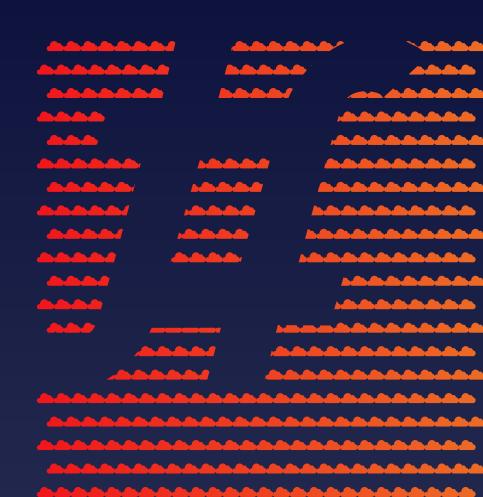